Case3:10-cv-03561-WHA Document436-2 Filed09/15/11 Page1 of 21

## **EXHIBIT 2**

## **EXHIBIT C Supplemental Infringement Contentions for the '702 Patent**

*NOTE*: The infringement evidence cited below is exemplary and not exhaustive. The cited examples are taken from Android 2.2, 2.3, and Google's Android websites. Oracle's infringement contentions apply to all versions of Android having similar or nearly identical code or documentation, including past and expected future releases. Although Oracle's investigation is ongoing, the '702 patent is infringed by all versions of Android from Oct. 21, 2008 to the present, including Android 1.1, 1.5 ("Cupcake"), 1.6 ("Donut"), 2.0/2.1 ("Éclair"), 2.2 ("Froyo"), and 2.3 ("Gingerbread").

The cited source code examples are taken from http://android.git.kernel.org/. The citations are shortened and mirror the file paths shown in http://android.git.kernel.org/. For example, "dalvik\vm\native\InternalNative.c" maps to "[platform/dalvik.git] / vm / native / InternalNative.c" (accessible at http://android.git.kernel.org/?p=platform/dalvik.git;a=blob;f=vm/native/InternalNative.c). Google has apparently made modifications to certain source code files and directories since Oracle's Preliminary Infringement Contentions were served on December 2, 2010. As such, file paths may in some cases refer to earlier versions of Android than what is immediately available at http://android.git.kernel.org/.

It appears that the Android git source code repository (accessible through http://android.git.kernel.org/) was created on or around Oct. 21, 2008. As such, the list of infringing Android versions may be expanded based on what Oracle learns about earlier Android versions.

The asserted claims include apparatus, method, and computer-readable medium claims. Anyone who makes, uses, offers to sell, sells, or imports the computers running the Android SDK within or into the United States directly infringes the apparatus claims. Similarly, anyone who engages in the above conduct with respect to storage devices containing the Android SDK directly infringes the computer-readable medium claims. Anyone who uses the Android SDK directly infringes the method claims. Thus Google and its downstream licensees, including device manufacturers and application developers, directly infringe. Google induces and contributes to infringement of all asserted claims by distributing the Android SDK with the intention that it will be executed by developers. The Android code cited below necessarily infringes because developers must run the Android dx tool to build Android applications, and generate Android bytecode and .dex files, and run the Dalvik virtual machine to test them. The Android SDK is a tool used purely to build and test Android programs. It is neither a staple article nor capable of substantial non-infringing use. Google supplies the Android SDK in and from the United States.

When infringement evidence first presented with respect to one claim is referred to with respect to another, the evidence is applicable because it is not limited to a particular form of infringement.

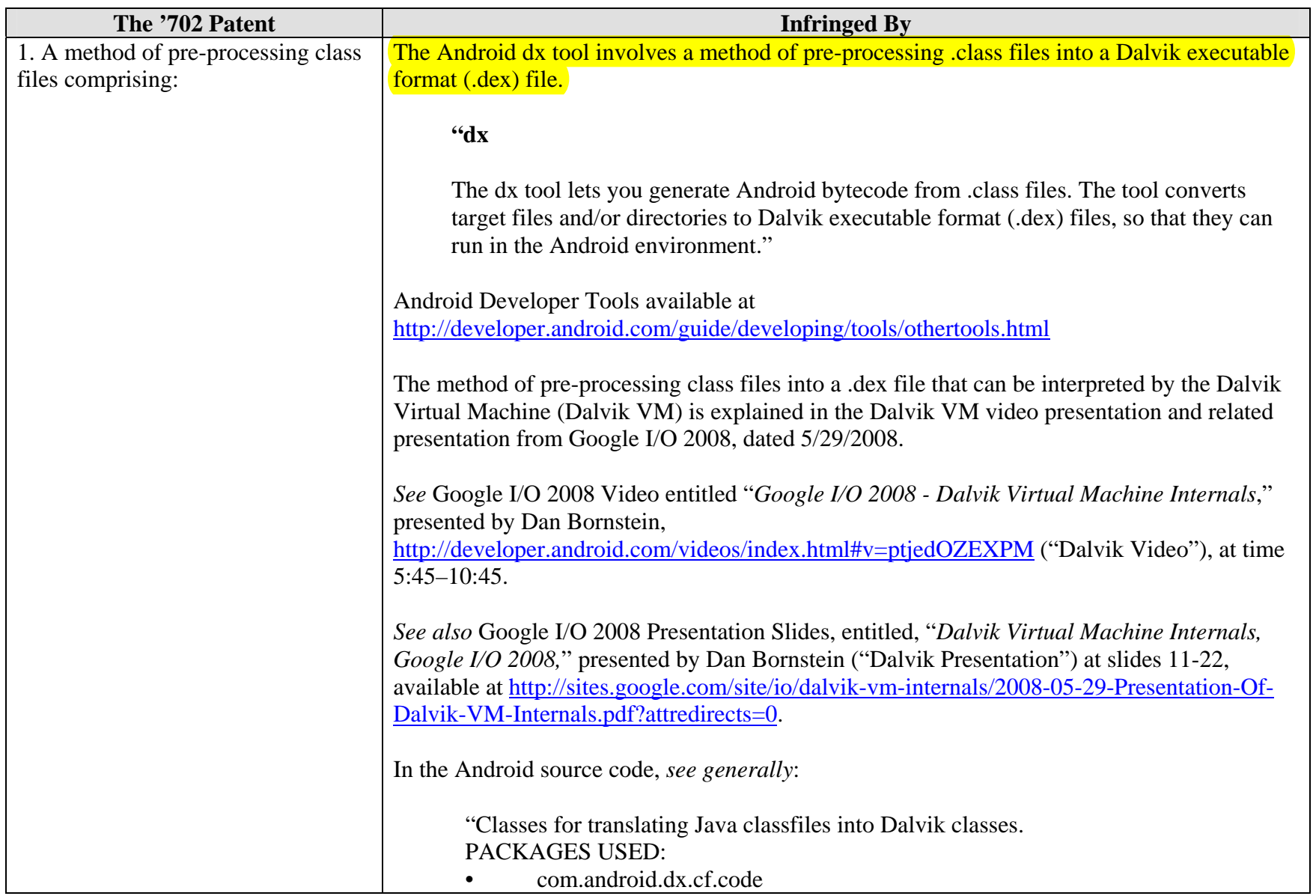

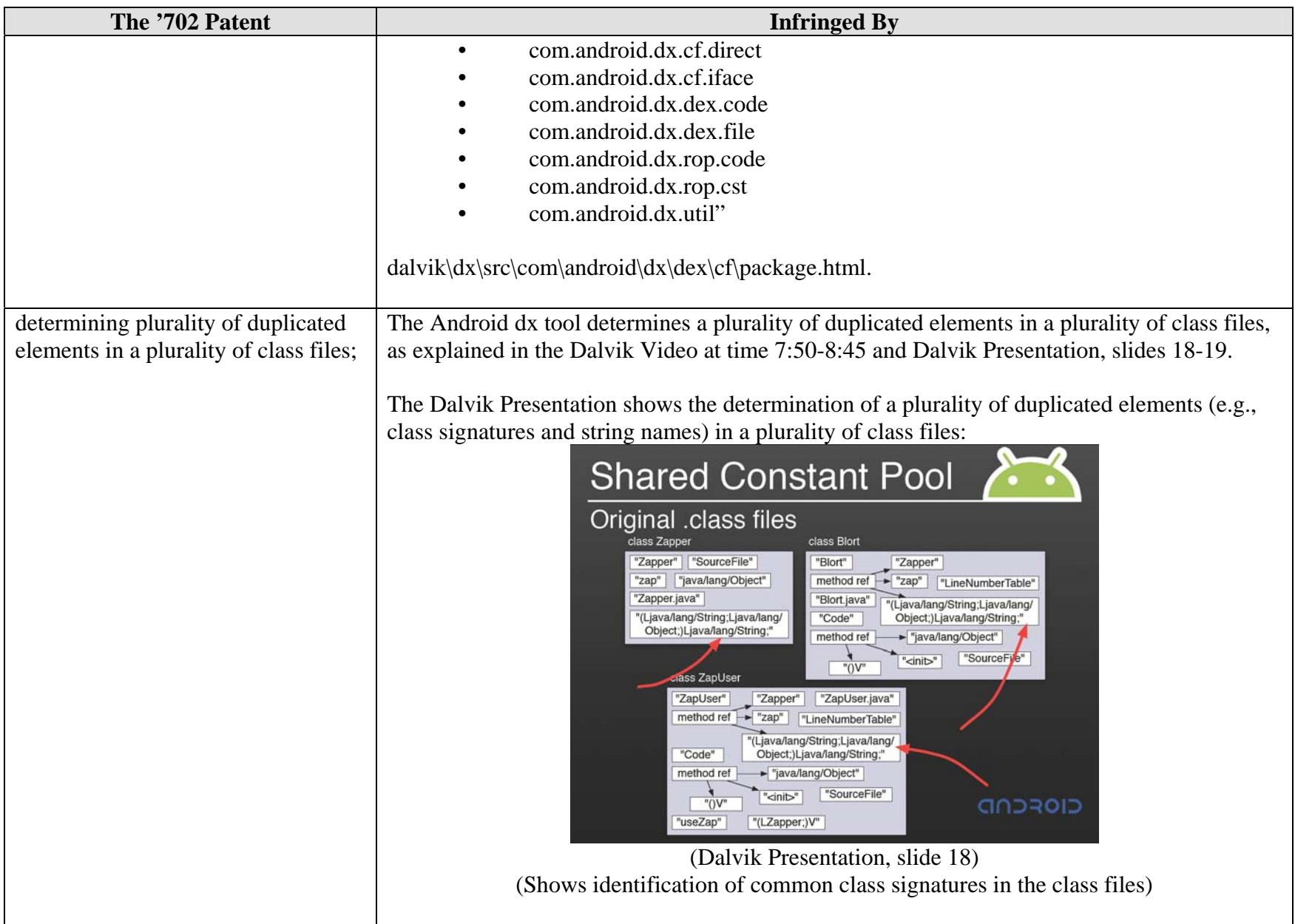

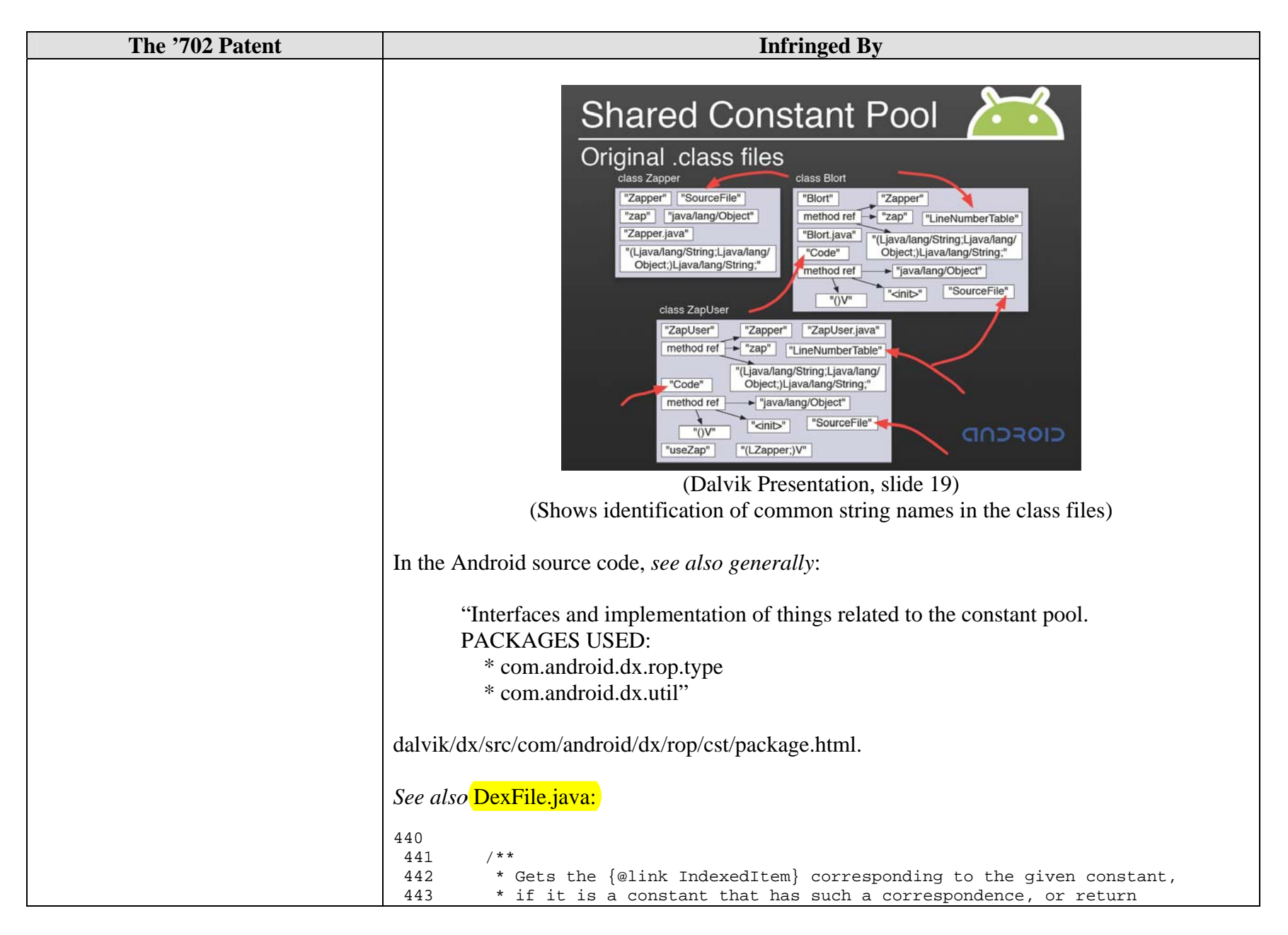

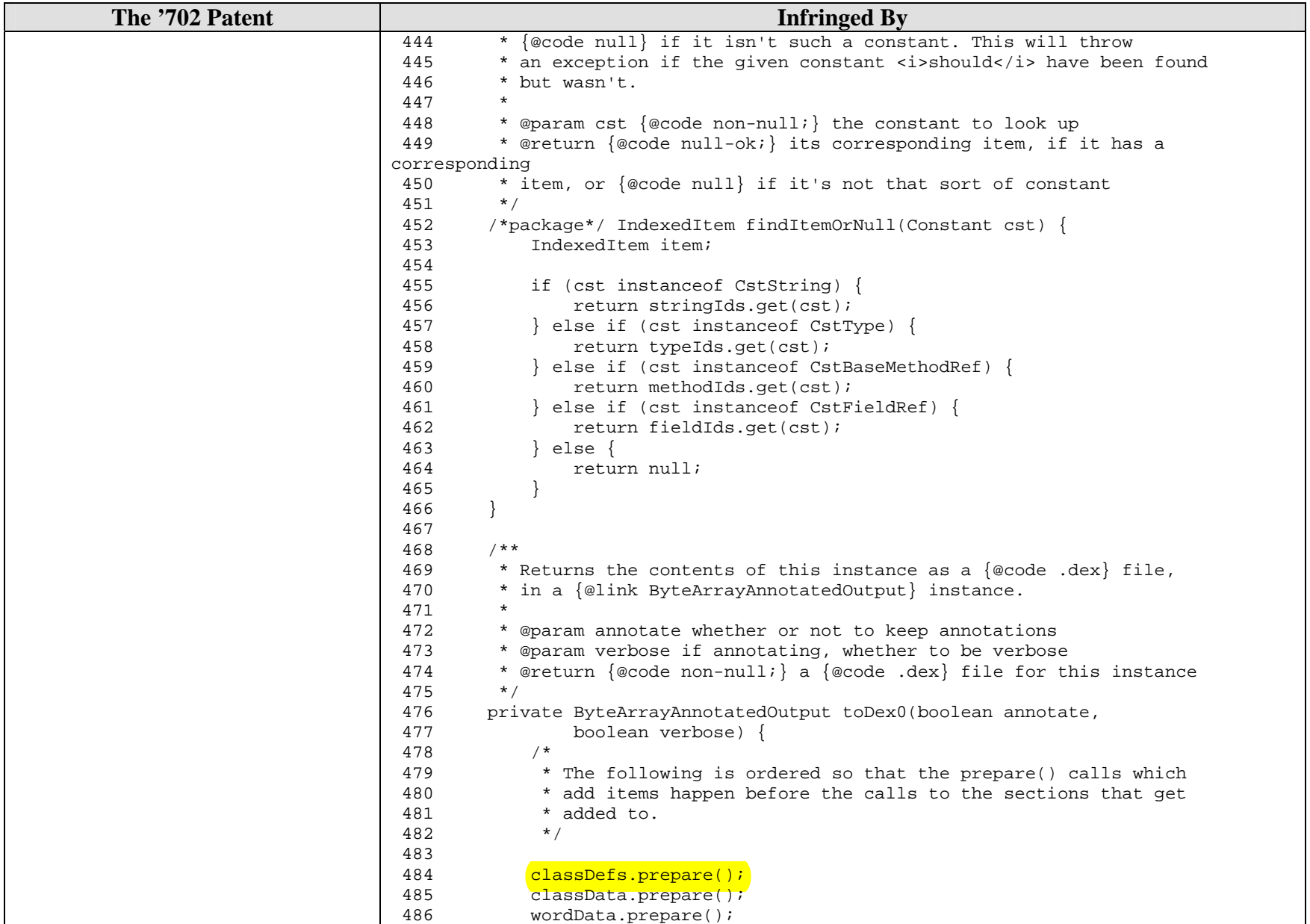

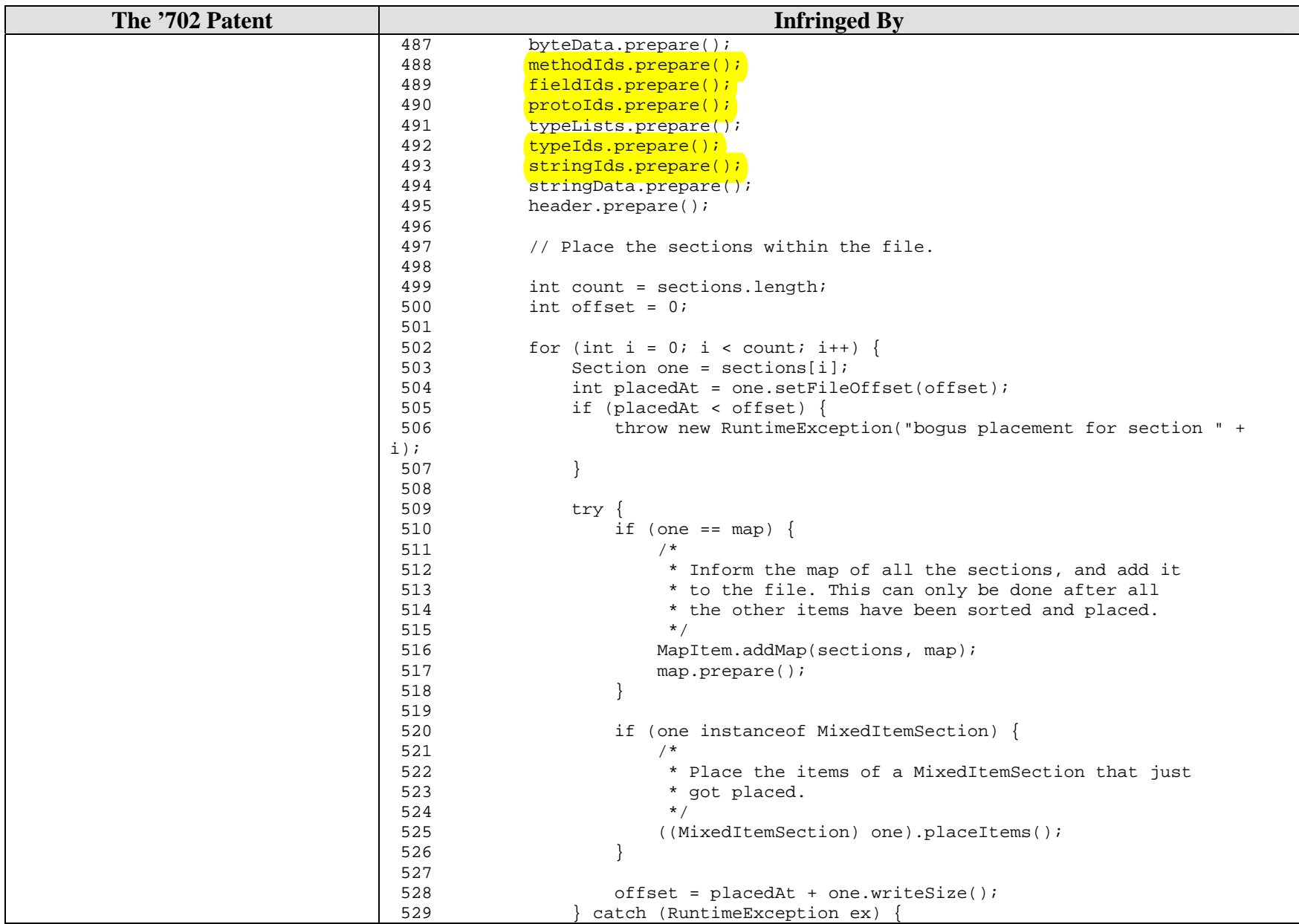

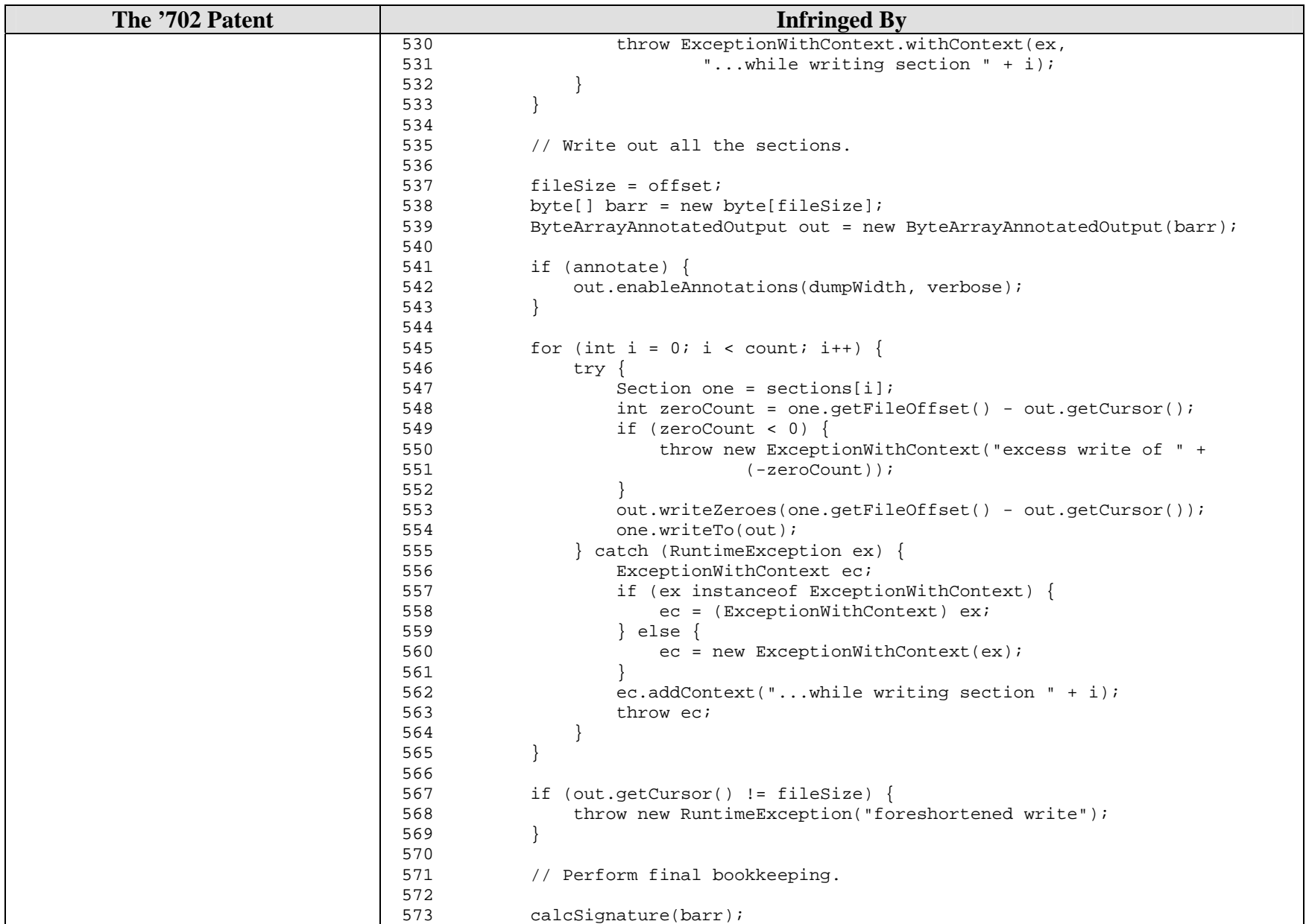

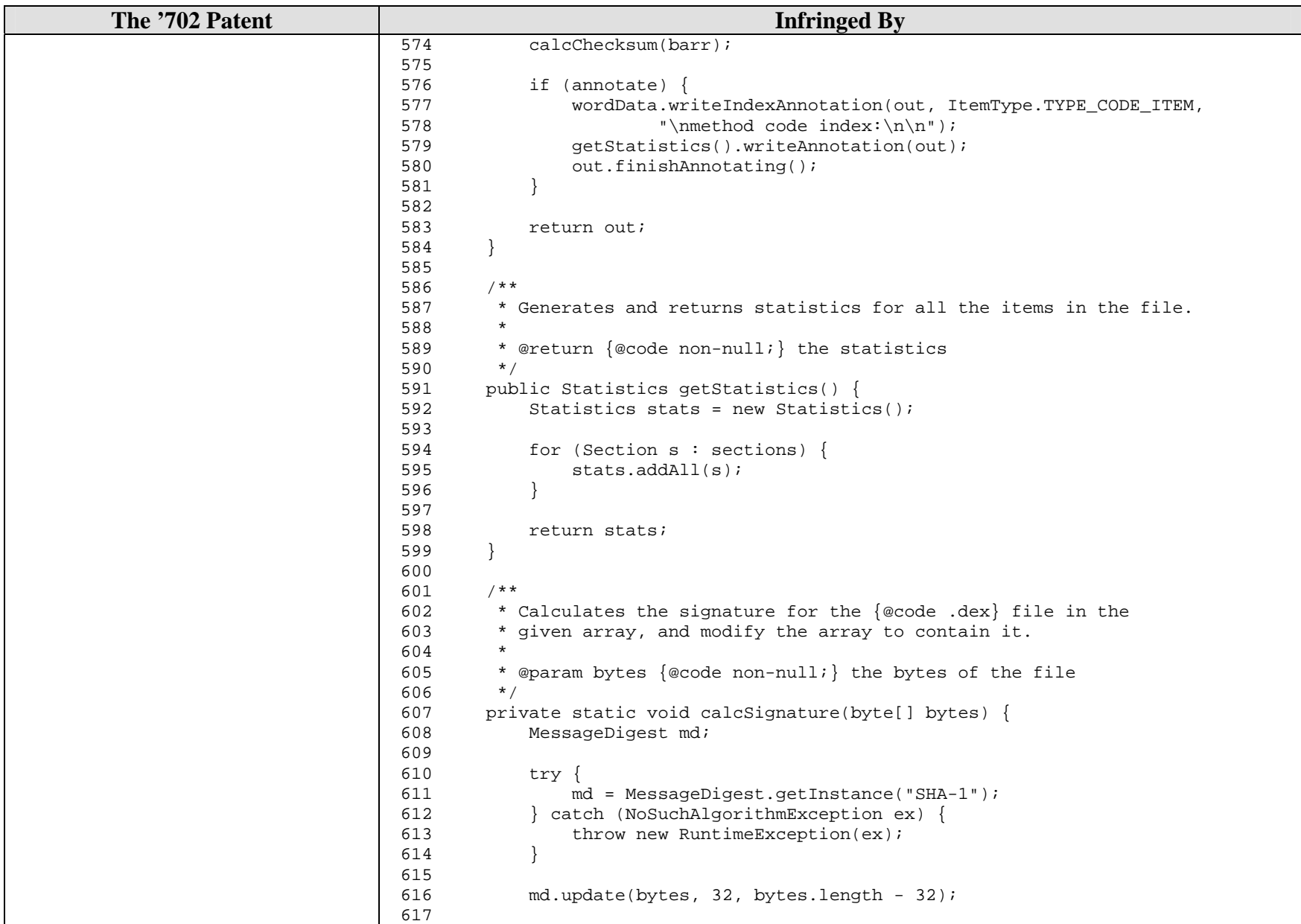

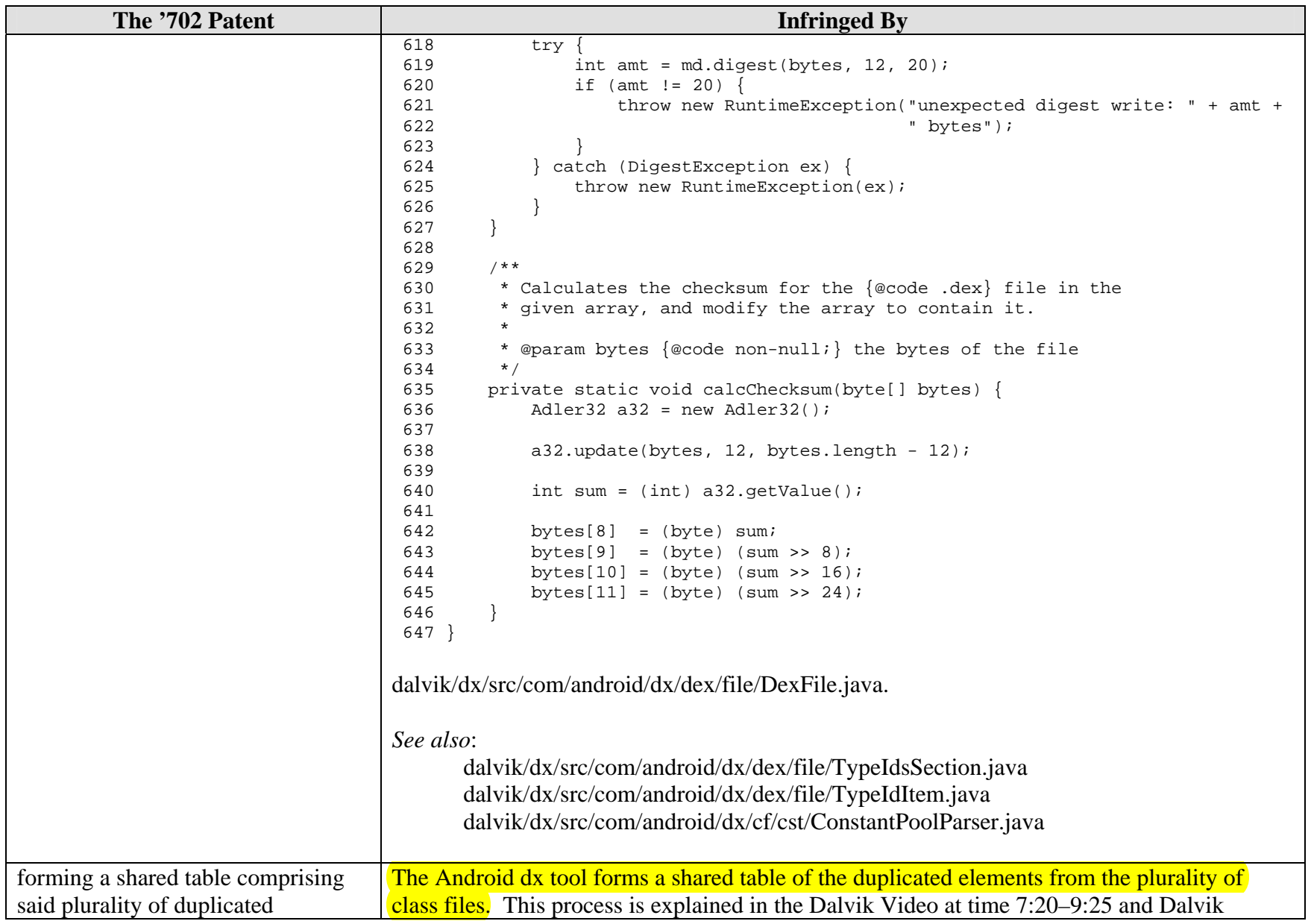

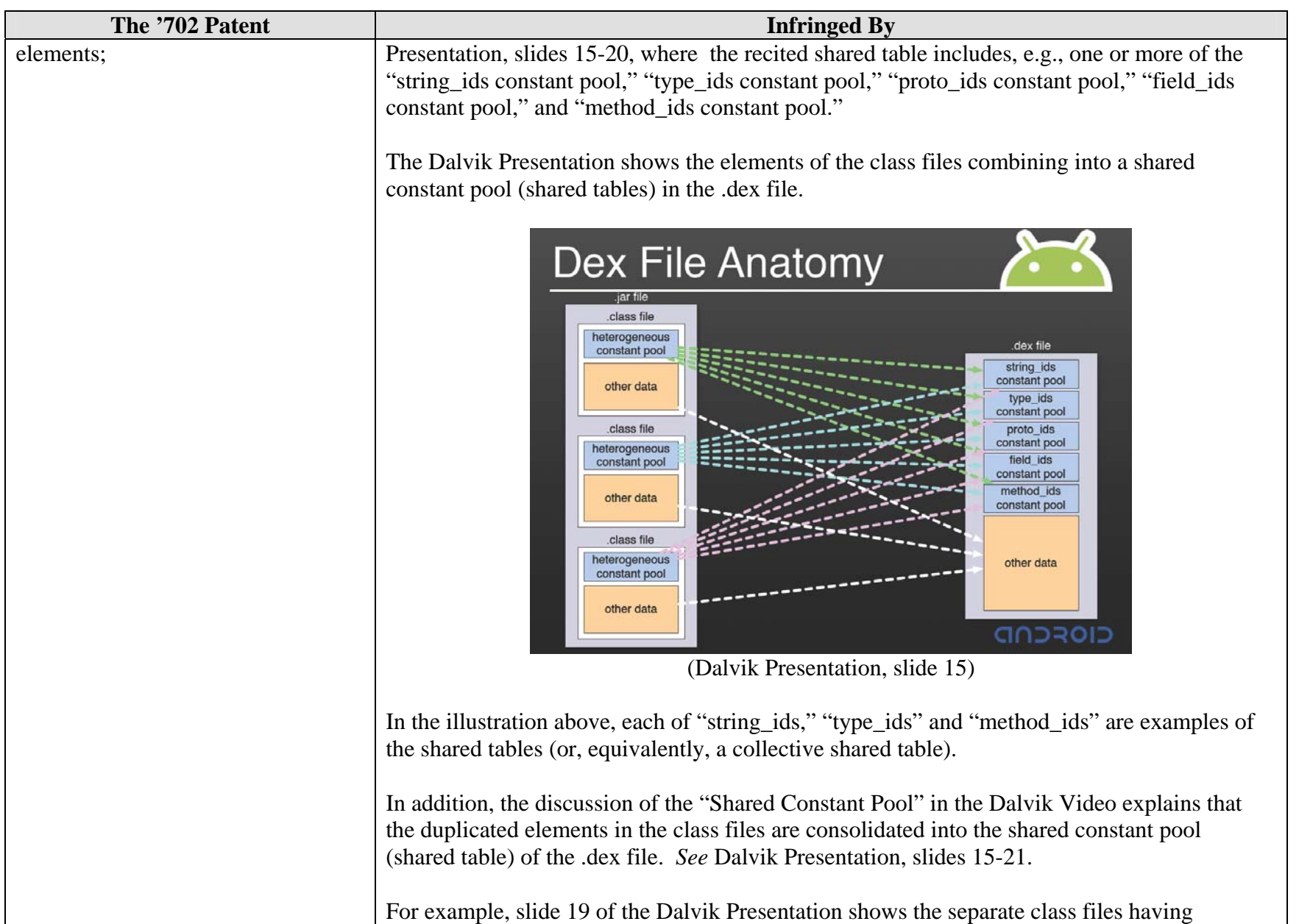

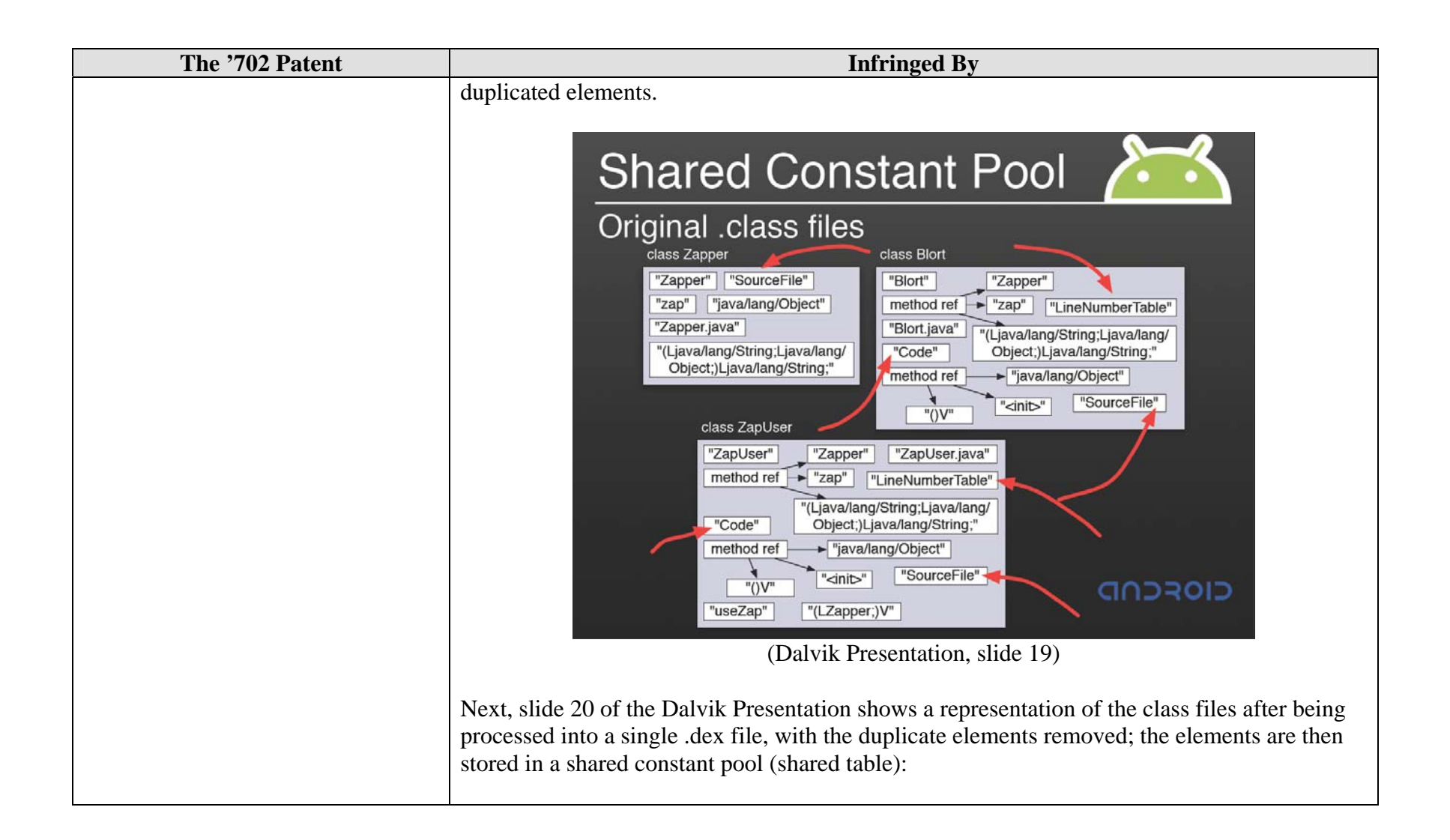

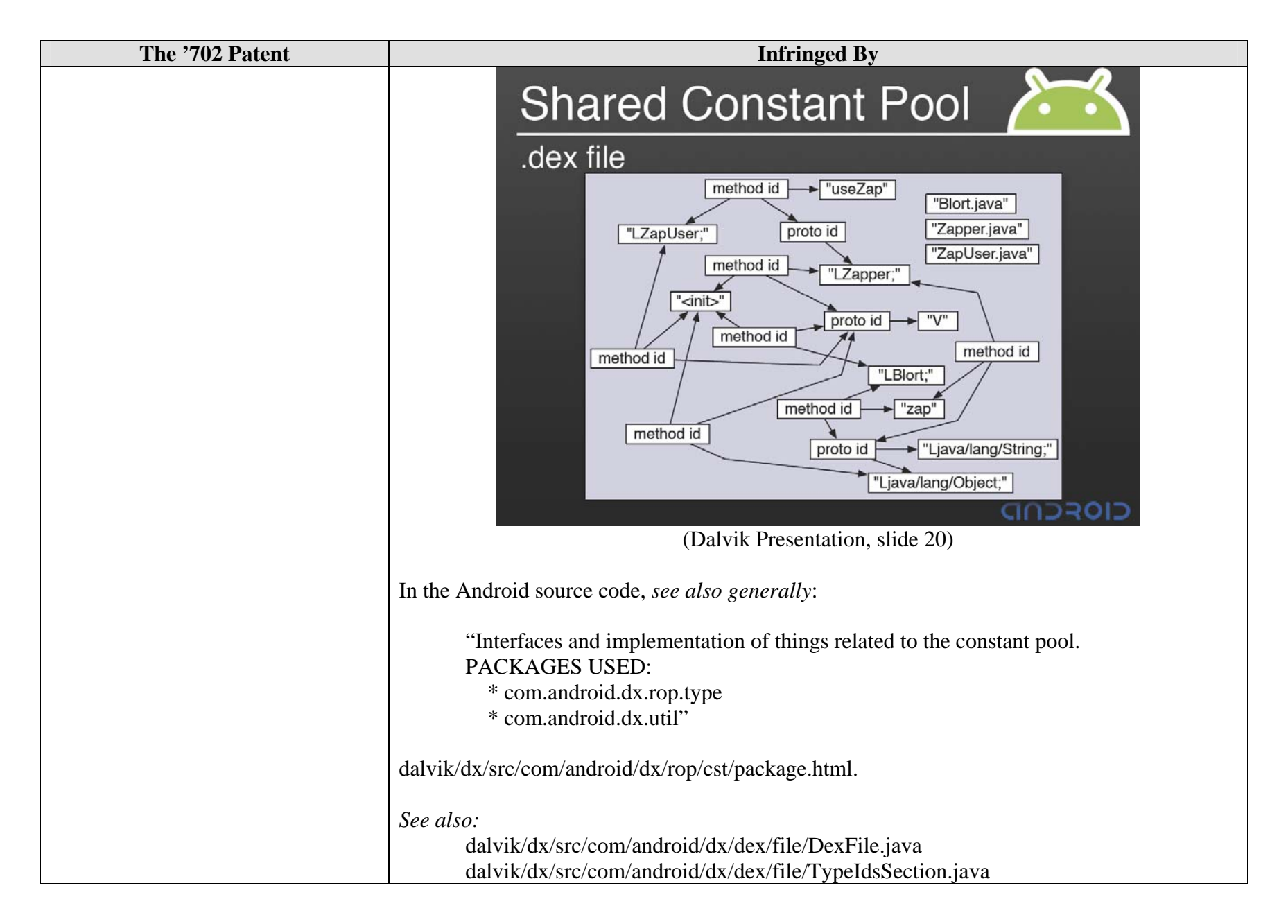

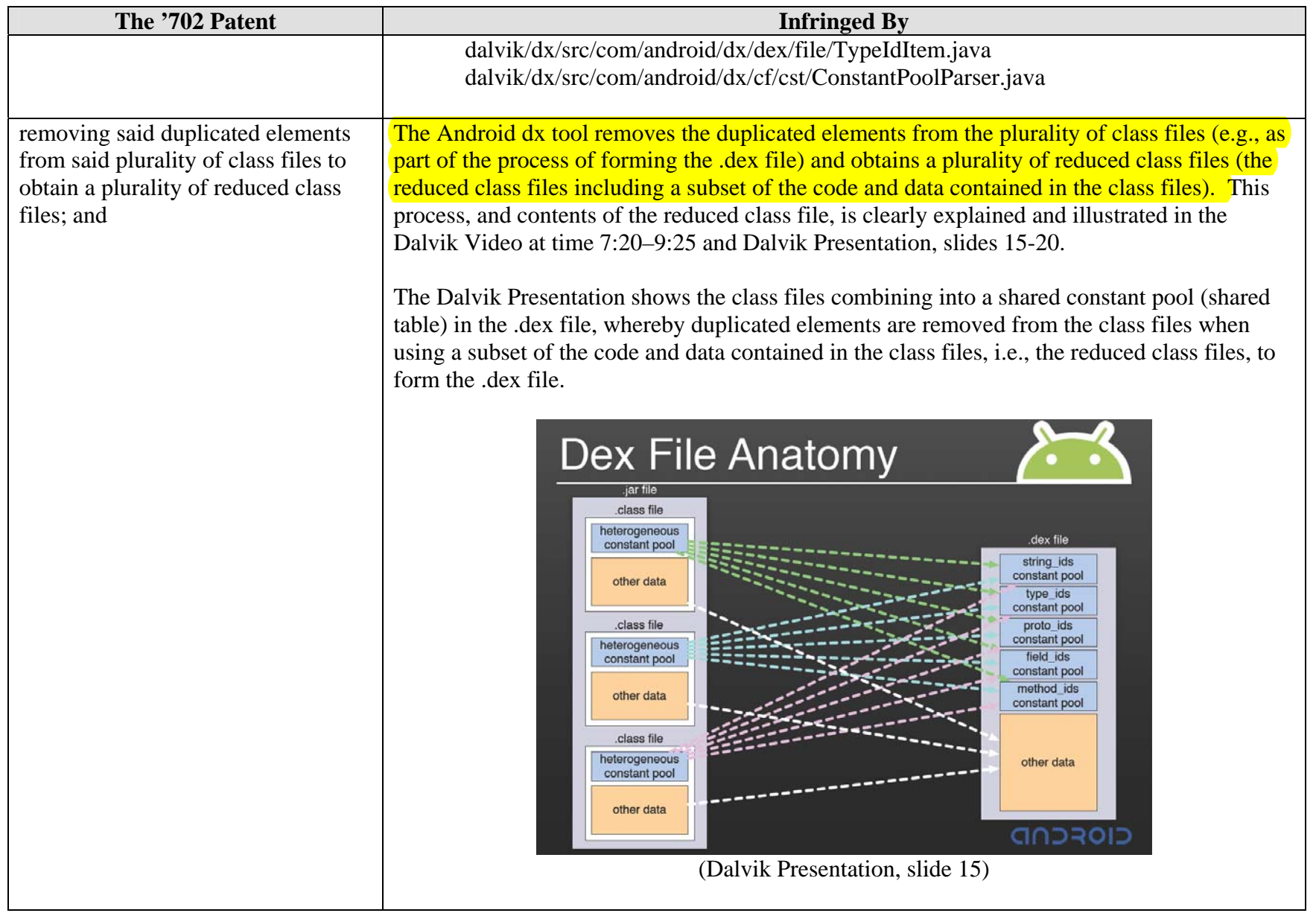

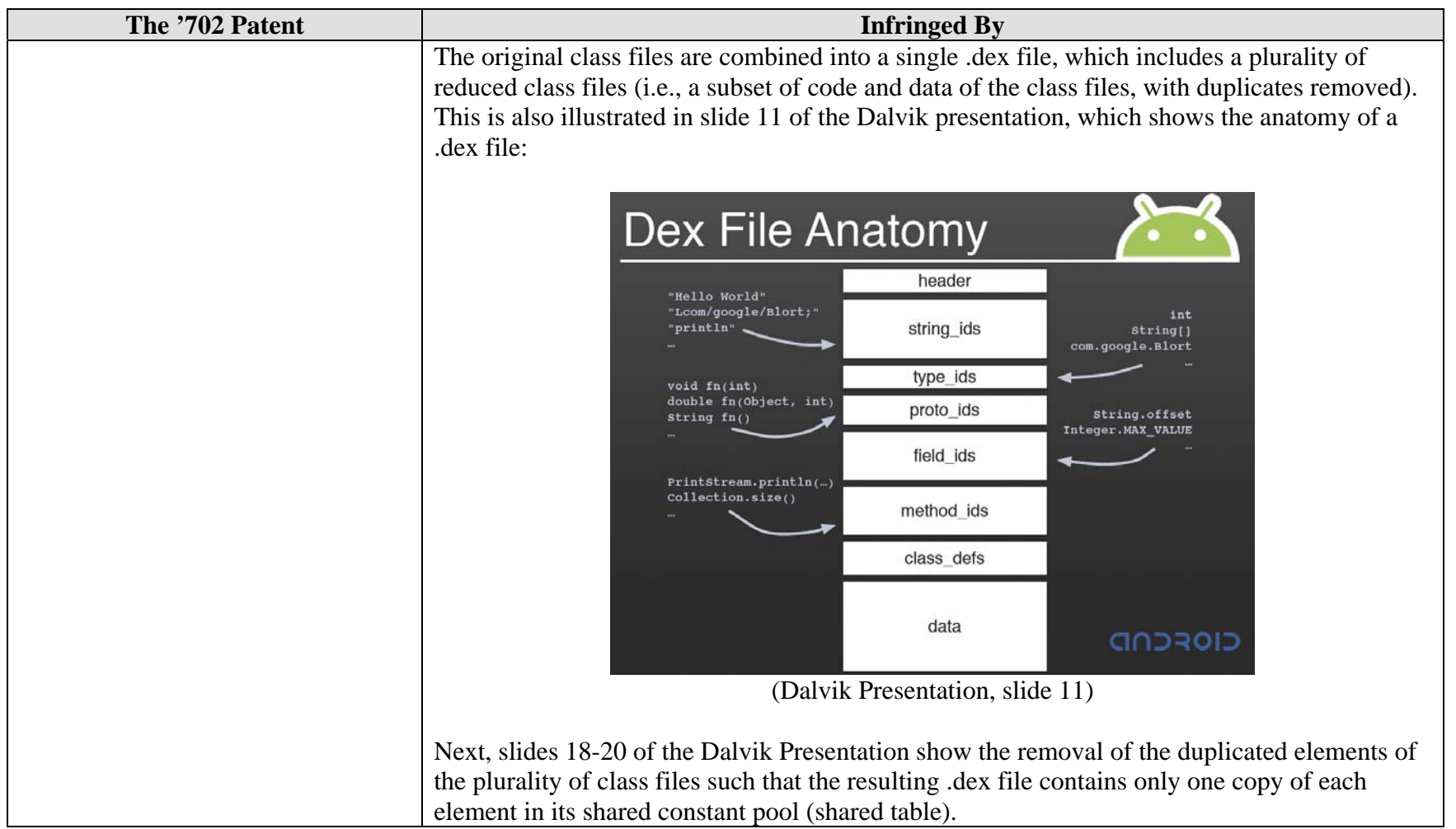

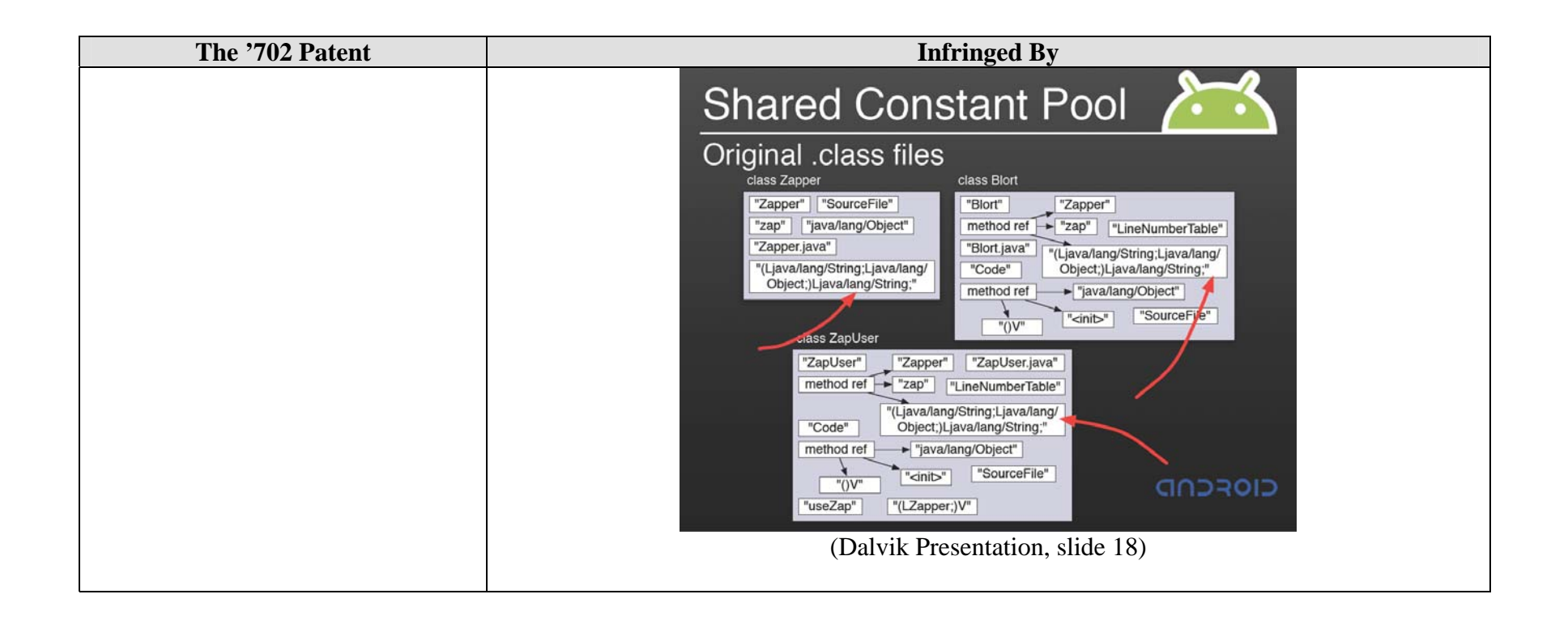

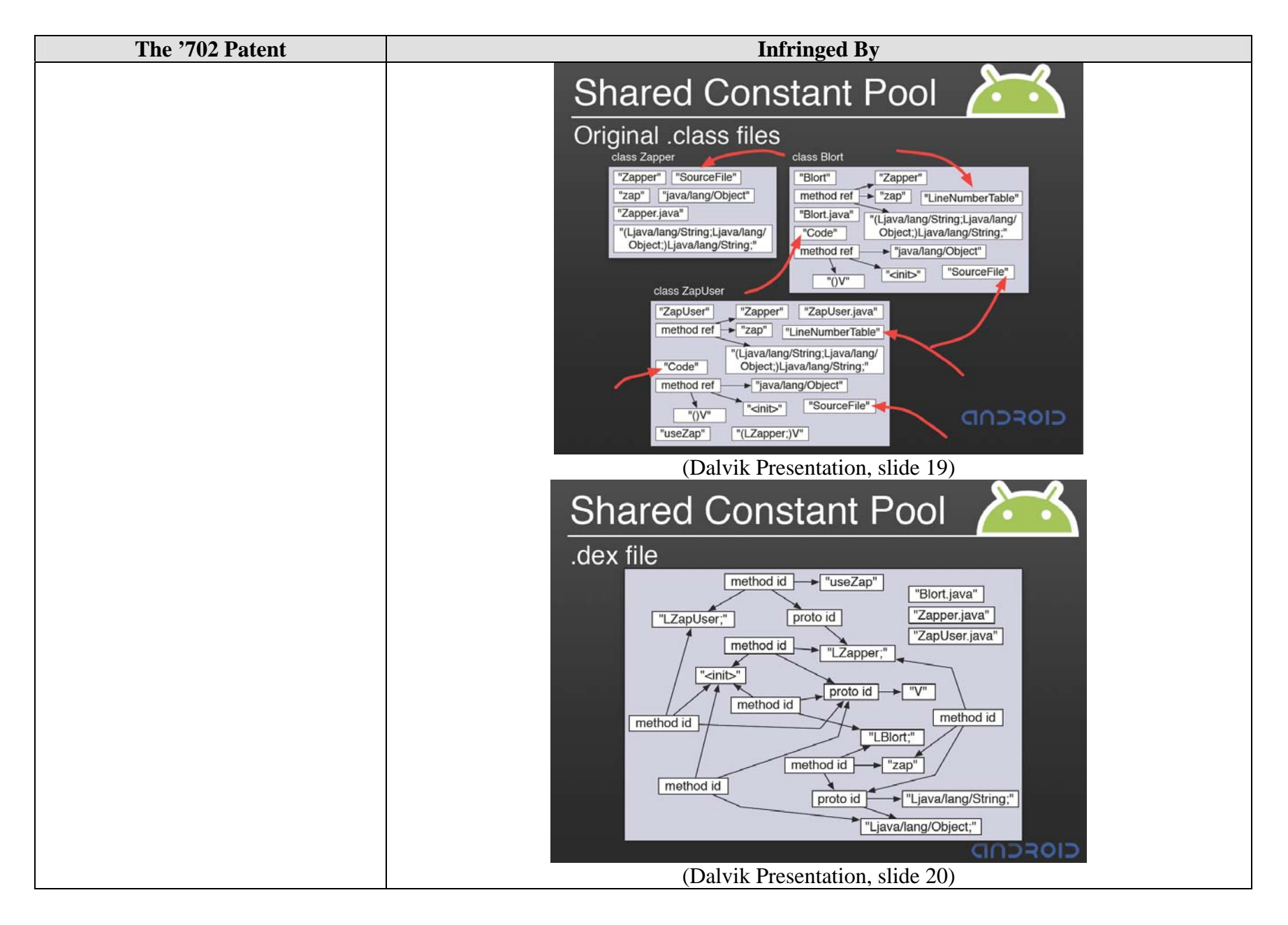

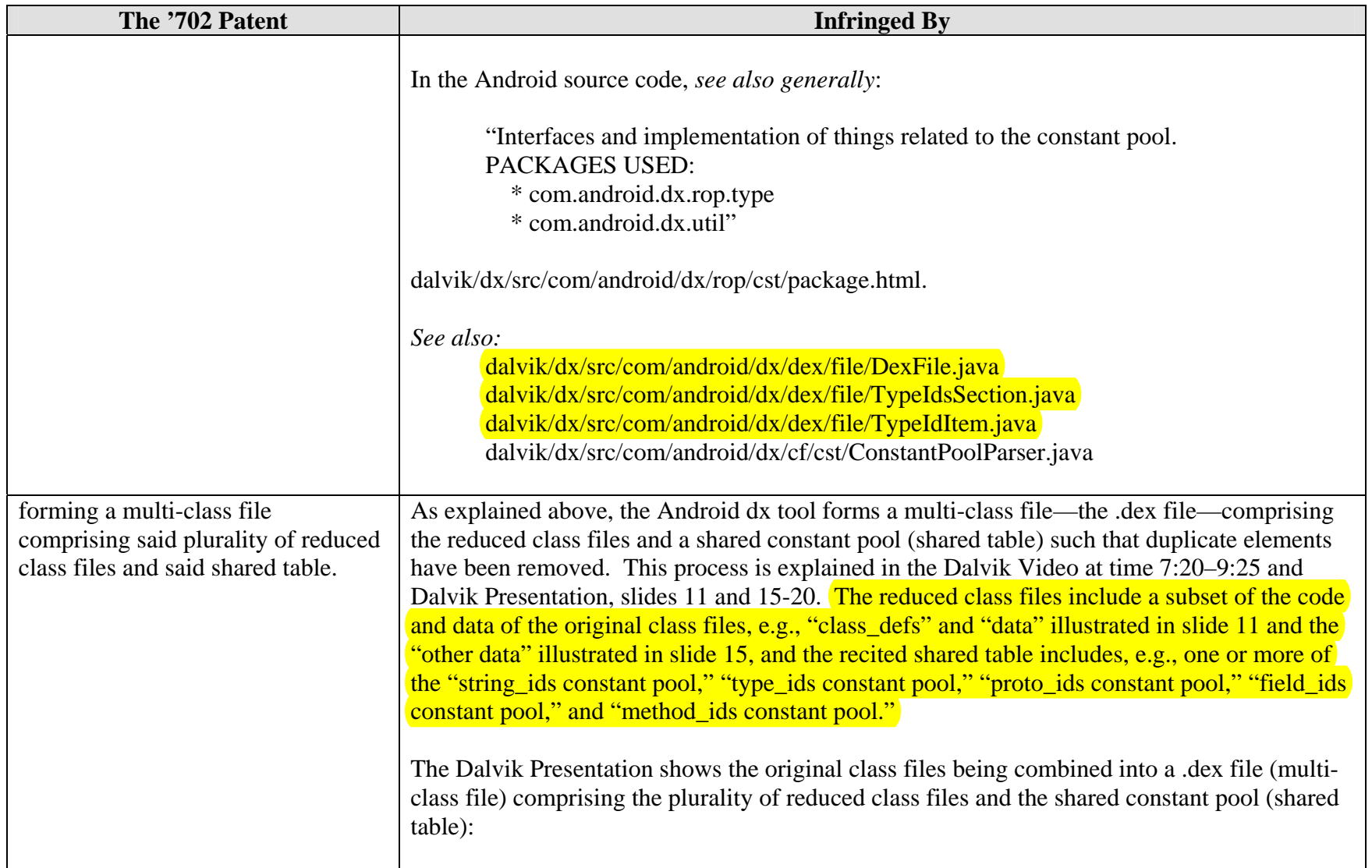

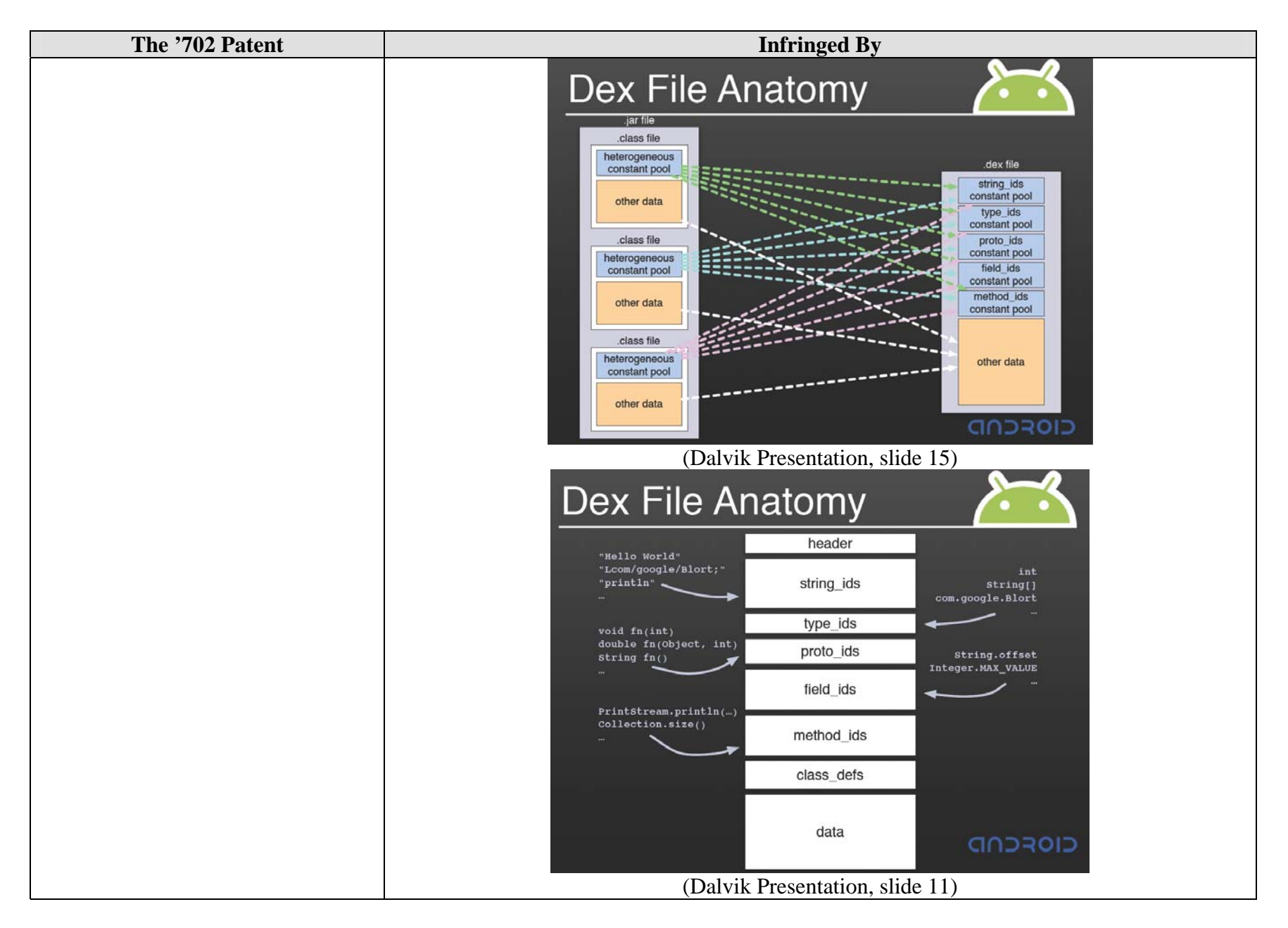

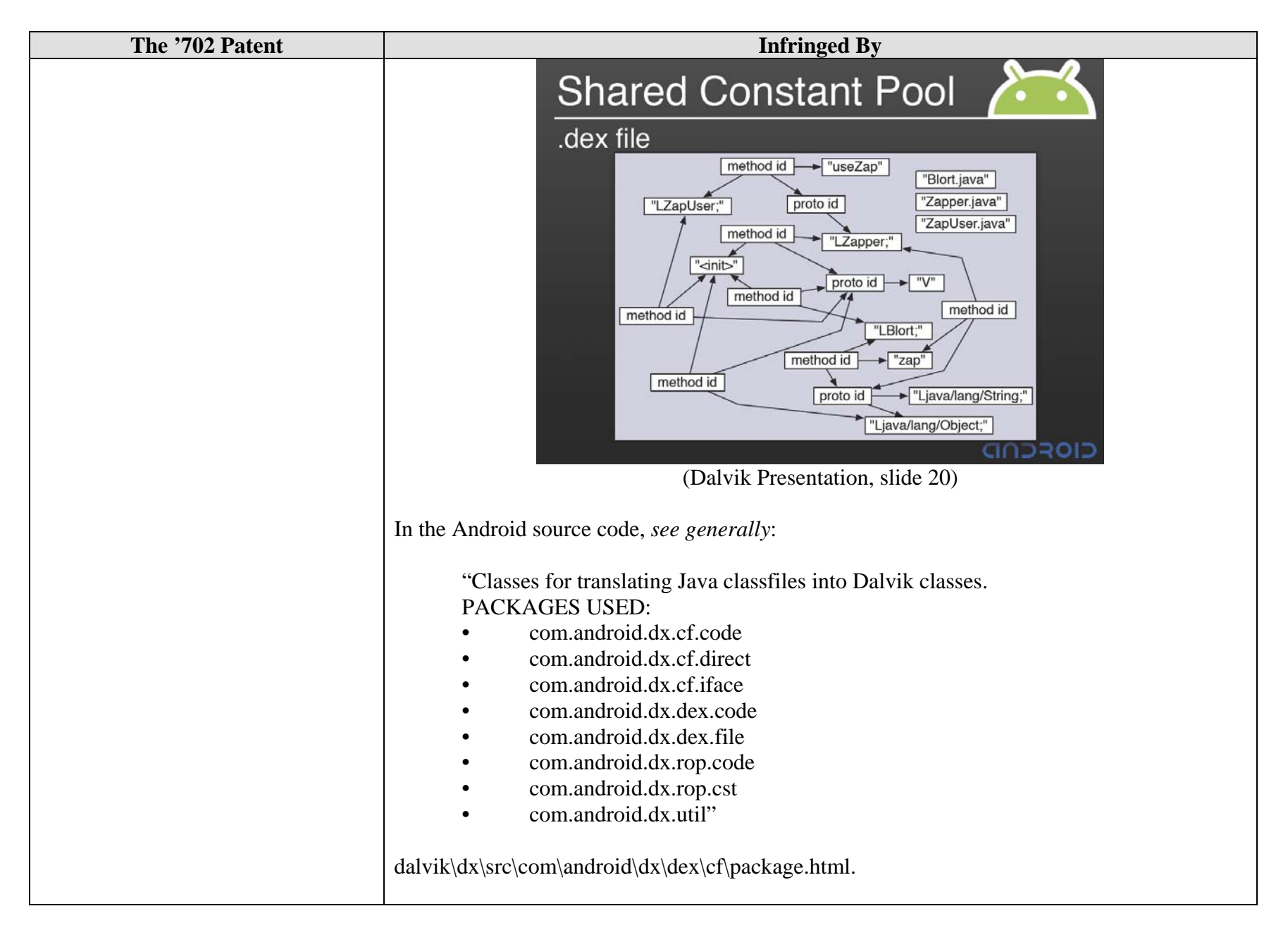

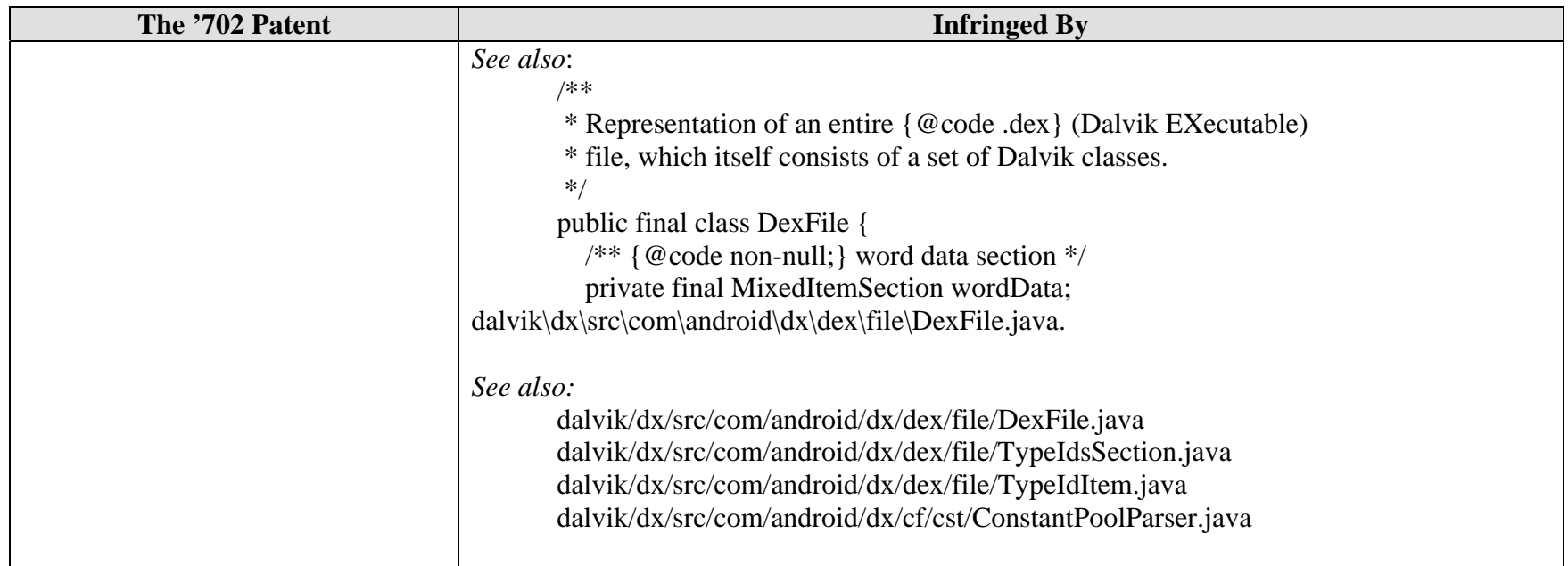

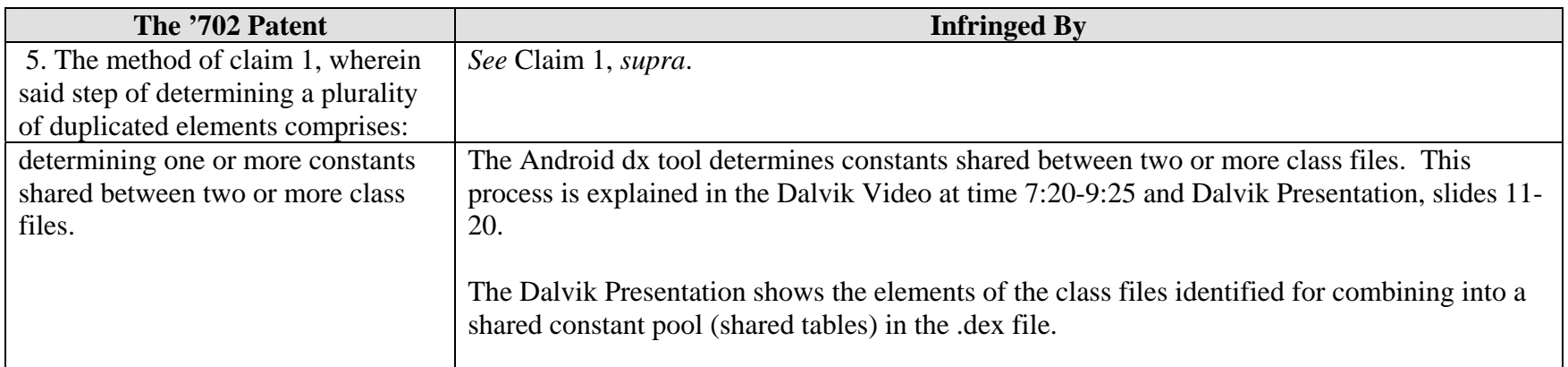